ひむかWSUSサーバをアップストリーム設定する場合の設定情報シート

## **対象: 小・中学校**

「更新元およびプロキシサーバ」の項目から以下のパラメータについて設定を行ってください。

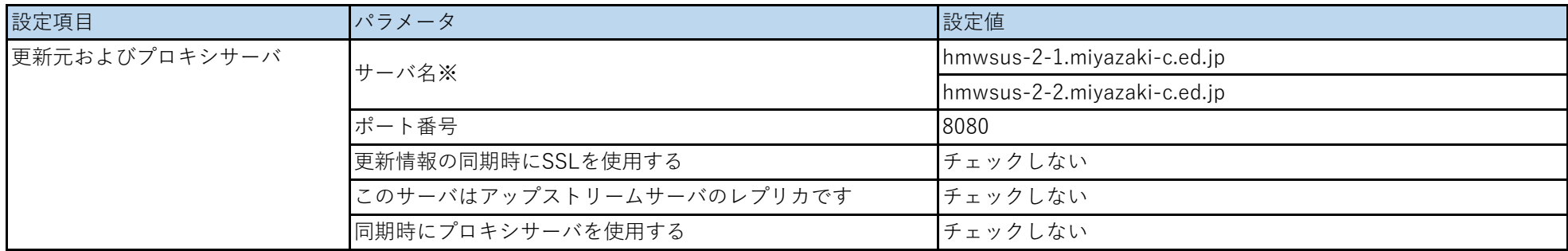

※サーバ名は2種類あります。学校毎で接続先が異なりますので、設定対象のサーバ上でブラウザを立ち上げて下記URLの接続性を確認してください。

接続ができたほうのサーバ名にて設定してください。(両方とも接続できた場合は「hmwsus-2-1.miyazaki-c.ed.jp」を指定下さい。)

<http://hmwsus-2-1.miyazaki-c.ed.jp:8080/static/index.html>

<http://hmwsus-2-2.miyazaki-c.ed.jp:8080/static/index2.html>